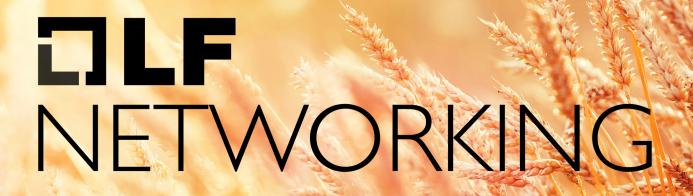

LFN Developer & Testing Forum

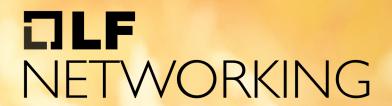

LFN Developer & Testing Forum

# ONAP: How DT deploys ONAP with the help of Argo CD

ONAP, GitOps & Argo

@florianbachmann & andreas-geissler@telekom.de

#### The presenters

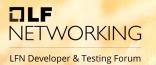

- Florian Bachmann from Frankfurt, Germany.
- At DT since 2013.
- Currently he is the PO of the "System Team" of TNAP.
- His biggest challenge: "I try to eat all the cake & chocolate of the world (only the good one)"
- twitter.com/florianbachmann

- Andreas Geißler from Cologne, Germany
- At DT since 2016.
- Currently he is the Architecture Lead of TNAP.
- His biggest challenge: "To make all Helm Charts for Istanbul compliant and deployed"
- You can write me an email: andreas-geissler@telekom.de

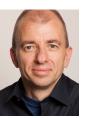

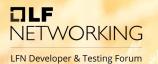

- What is Argo
- Demos
- Good to know:
  - Argo CD
  - DevOps
  - Why Argo CD?!
- The nitty gritty Details: localCluster: true

#### ONAP at DT -> called TNAP

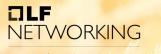

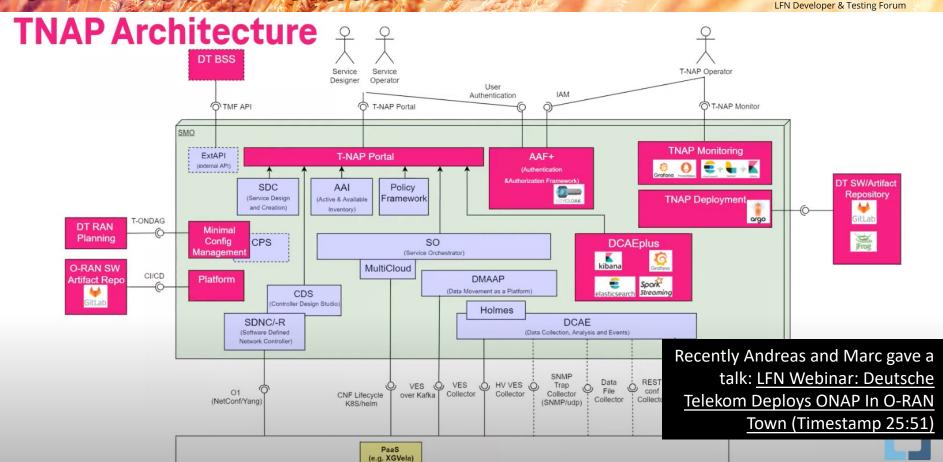

### ONAP at DT -> called TNAP

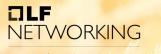

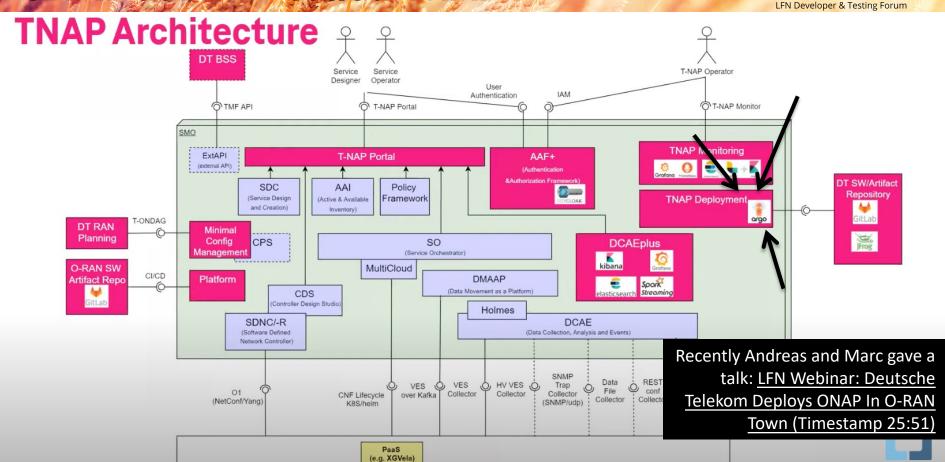

## The official Argo CD page

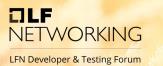

#### What is Argo CD?

Argo CD is a declarative, GitOps continuous delivery tool for Kubernetes.

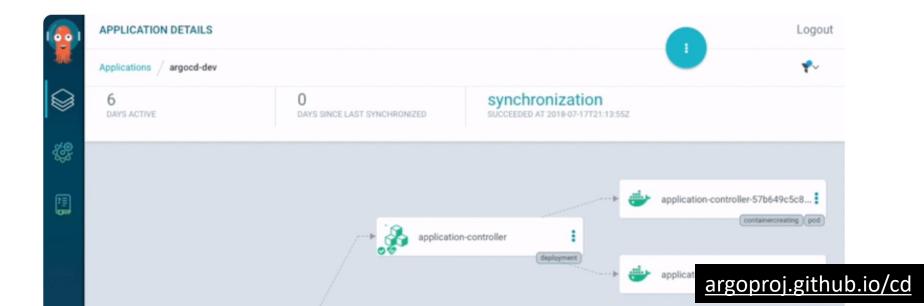

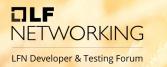

# There is no CI/CD There are CI *and* CD!

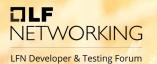

- 1. The UI
- 2. Deploy a Gitlab runner into a k8s cluster
  - Just for learning and getting a feeling
  - start with version 0.33.0 update it later to 0.33.1
  - add it to all kustomization.yaml's
- 3. Manually trying to change/destroy an existing ONAP component, e.g. alpolicymanagement

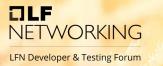

# There is no CI/CD There are CI **and** CD!

Let's define GitOps

### What is GitOps and Why?

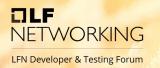

- Argo CD helps us, doing GitOps.
  - what is GitOps, and why it is important, was perfectly answered by Cornelia Davis (@cdavisafc) in that talk:
    - <u>KubeCon: GitOps Is Likely More Than You Think It Is Cornelia Davis,</u> Weaveworks
- A more recent recorded version of that talk exists as well:
  - <u>GitOps Is Likely More Than You Think It Is</u> (only <del>21</del> 34 views, I was one of them). Both talks are 99% similar, but the first one is more on point.
- The slides of the two talks can be found here:
  - https://static.sched.com/hosted\_files/kccncna20/39/GitOpsIsM oreThanYouThink.pdf

# GitOps - Cloud Native Agility and Reliability TWORKING LIN Developer & Testing Forum

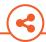

#### **Solution**

**GitOps** is a set of modern best practices for deploying and managing cloud native infrastructure and applications.

#### Based on our experience operating a full cloud native stack

**GitOps** manages the whole stack:

- Cluster and application versioned configuration
- Security and policy enforcement
- Monitoring and observability
- Continuous Deployment of workloads

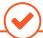

#### **Benefits**

- **Complete platform**: Single platform for infrastructure, core components and applications.
- Productivity: Dramatically increase deployments and faster feedback and control loop,
- Reliability: Enables cluster and application operator model with standardised tooling.
- Compliance and Security: Enforces standard security policy and an audit trail
- Multi-cloud and on-premise: Deploy a complete cluster from git with all applications.

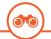

#### Vision

 All application deployments, application operations and cluster management operations under one platform with a common workflow.

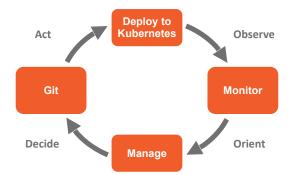

Slide by Cornelia Davies; Kubecon 20, 2020

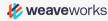

# GitOps - An Operating Model for Cloud Nativerking Forum

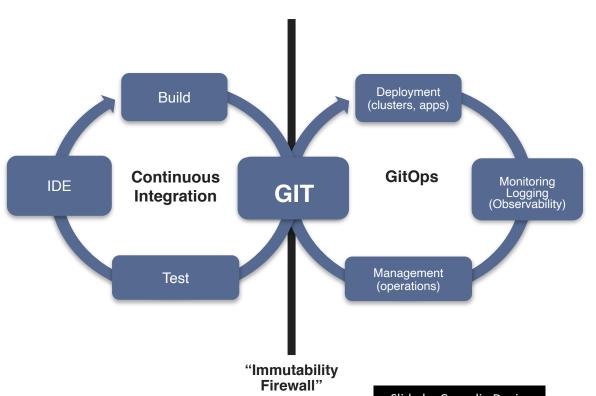

Unifying Deployment, Monitoring and Management.

**Git as the single source of truth** of a system's desired state

**ALL** intended operations are committed by pull request

**ALL** diffs between intended and observed state with automatic convergence

**ALL** changes are observable, verifiable and auditable

Slide by Cornelia Davies; Kubecon 20, 2020

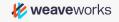

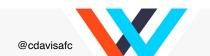

#### GitOps Principles

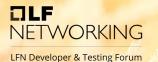

Haifring Donlarmont

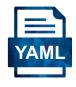

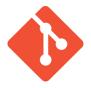

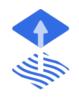

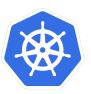

The entire system is described declaratively

The canonical desired system state is versioned in git

Approved changes can be automatically applied to the system

#### **Software agents**

ensure correctness and perform actions on divergence in a closed loop

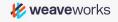

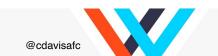

# GitOps - Cloud Native Agility and Reliability TWORKING

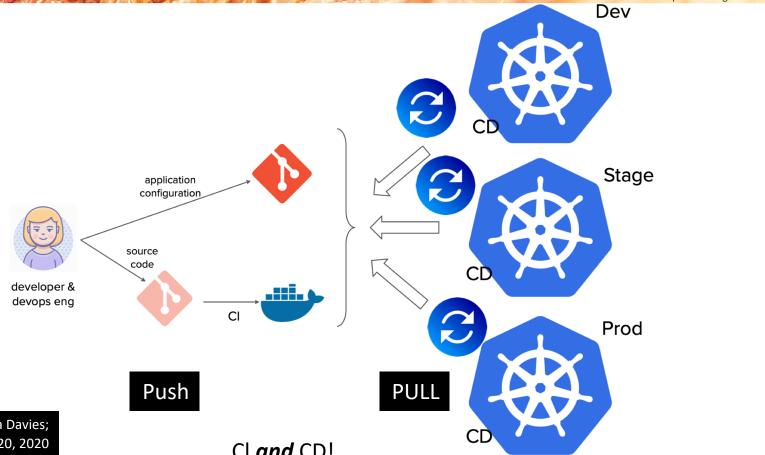

Slide by Cornelia Davies; Kubecon 20, 2020

Cl and CD!

#### **Drift detection and remediation**

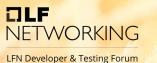

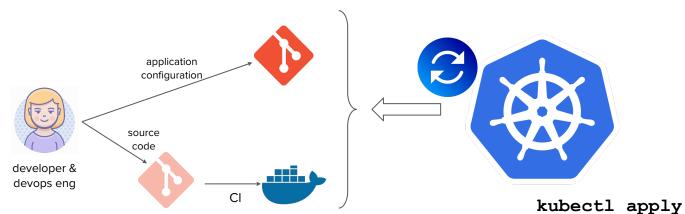

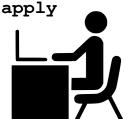

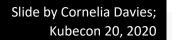

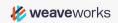

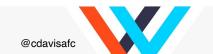

### Why Argo?!

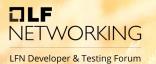

- Argo CD a tool for CD, but what says the CNCF Landscape about it.
  - https://landscape.cncf.io/
- CNCF Landscape Continuous Integration & Delivery
  - https://landscape.cncf.io/card-mode?category=continuous-integrationdelivery&grouping=category
- There are at least 47 tools regarding CI & CD. (checked 11.01.2022)
  - https://landscape.cncf.io/card-mode?category=continuous-integrationdelivery&grouping=category
- Why Argo and not Flux
  - Flux CD joins forces with Argo CD project
- And consider: CNCF The Trail Map
  - <a href="https://raw.githubusercontent.com/cncf/trailmap/master/CNCF\_TrailMap\_latest.">https://raw.githubusercontent.com/cncf/trailmap/master/CNCF\_TrailMap\_latest.</a>
    <a href="ppg">ppg</a>

#### Outlook: were we like to get better

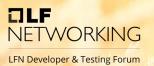

- We got notifications!
- Outlook were we like to get better:
  - <u>KubeCon: GitOps Is Likely More Than You Think It Is Cornelia Davis, Weaveworks</u> (https://static.sched.com/hosted\_files/kccncna20/39/GitOpsIsMoreThanYouThink.pdf)
  - Like:
    - Show slide 21 to 24 (pull request automatisation) → hint <a href="https://github.com/argoproj-labs/argocd-image-updater">https://github.com/argoproj-labs/argocd-image-updater</a>
    - Show slide 26 (Environment Customizations) use a base config with kustomize
    - We already got Notifications: <a href="https://argocd-notifications.readthedocs.io/en/stable/services/slack/">https://argocd-notifications.readthedocs.io/en/stable/services/slack/</a>
- Summary of Argo:
  - Manage More Clusters with Less Hassle, with Argo CD Application Sets Jonathan West & Kshama Jain (4:05)
  - Good to know: The Argo Architecture <a href="https://argo-cd.readthedocs.io/en/stable/operator-manual/architecture/">https://argo-cd.readthedocs.io/en/stable/operator-manual/architecture/</a>
- More from Argo / other projects:
  - All from: The Argo Ecosystem: Tailoring Your Installation Through Comm... Jesse Suen & Alexander Matyushentsev
    - Argo at a glance (1:15)
    - Argo Design philosophy (4:09)
    - Argo makes heavy use of Annotations (4:27)
    - Argo benefits of individuals projects (5:09)

## The nitty gritty Details

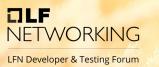

localCluster: true

#### **OOM from ONAP**

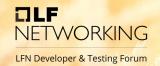

- OOM from ONAP
  - https://gerrit.onap.org/r/gitweb?p=oom.git;a=tr
     ee;h=refs/heads/istanbul;hb=refs/heads/istanb
     ul
- In our case, we split the OOM repo into several repos. One helm chart repo for each ONAP component.

## Each component get's it's own helm repo

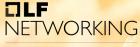

LFN Developer & Testing Forum

| A a1policymanagement                                                            | <b>★</b> 0 | 4 weeks ago  |
|---------------------------------------------------------------------------------|------------|--------------|
| A aaf W Maintainer                                                              | <b>★</b> 0 | 4 weeks ago  |
| AAI - Active and Available Inventory - part of ONAP                             | <b>★</b> 0 | 5 months ago |
| A appc • Maintainer                                                             | <b>★</b> 0 | 5 months ago |
| CDS - Controller Design Studio - part of ONAP                                   | <b>★</b> 0 | 4 weeks ago  |
| C clamp  Maintainer  Control Loop Automation Management Platform - part of ONAP | ★ 0        | 5 months ago |
| C consul  Maintainer                                                            | <b>★</b> 0 | 4 weeks ago  |
| C CONTRIB - part of ONAP                                                        | <b>★</b> 0 | 4 weeks ago  |
| C cps (Maintainer                                                               | <b>★</b> 0 | 4 weeks ago  |

## And deployed into our container registry

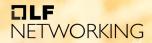

LFN Developer & Testing Forum

|                                                       |                     | 11/19/19/19 | EMESION EXPONENTIAL EXPONENTIAL EXPONENTIA | 11 March 1 1 March 1 1 March 1 1 March 1 1 March 1 1 March 1 March 1 M |
|-------------------------------------------------------|---------------------|-------------|----------------------------------------------------------------------------------------------------|----------------------------------------------------------------------------------------------------|
| — > 蠑 cps-8.0.1.tgz                                   | -                   |             | — > <b>■</b> aaf-cm                                                                                                    | <b>a</b> ai                                                                                                    |
| ─ > 嫩 dcaegen2-7.0.0.tgz                              |                     |             | — > <b>■</b> aaf-fs                                                                                                    |                                                                                                    |
| — > 蟟 dcaegen2-7.0.1.tgz                              | General Chart Info  | Properties  | — > ■ aaf-gui                                                                                                    | General Properties                                                                                                    |
| — > 蠑 dcaegen2-8.0.0.tgz                              |                     |             | — > <b>la</b> aaf-hello                                                                                                    |                                                                                                    |
| — > 嫩 dcaegen2-8.0.1-TNAP-5418.tgz                    | Info                |             | — > ■ aaf-locate                                                                                                    | Info                                                                                                    |
| — > 婵 dcaegen2-8.0.1.tgz                              |                     |             | — > <b>■</b> aaf-oauth                                                                                                    |                                                                                                    |
| — > 蟟 dcaegen2-services-8.0.0.tgz                     | Name:               | dcaegei     | → aaf-service                                                                                                    | Name:                                                                                                    |
| — > 婵 dcaegen2-services-8.0.01.tgz                    |                     |             |                                                                                                    | . Tuine.                                                                                                    |
| — > 孏 dcaegen2-services-8.0.1-kpims.tgz               | Repository Path:    | tnap-he     |                                                                                                    | the Callabara the                                                                                                    |
| — > 蟟 dcaegen2-services-8.0.1-kpimstest.tgz           | URL to file:        | https://    |                                                                                                    | with folders 🏋                                                                                                    |
| — > 婵 dcaegen2-services-8.0.1-kpimstest1.tgz          |                     |             | -> aaf-templates                                                                                                    |                                                                                                    |
| — > 孏 dcaegen2-services-8.0.1-mceh1.tgz               | Module ID:          | N/A         | — ∨ <b>&gt;</b> aai                                                                                                    | Deployed By:                                                                                                    |
| — > 嫩 dcaegen2-services-8.0.1-spcell-detector-1.tgz   | Deployed By:        | sa_tnap     | — > 蠑 aai-9.0.0.tgz                                                                                                    | Artifact Count / Size:                                                                                                    |
| — > 巙 dcaegen2-services-8.0.1-spcell-detector-2.tgz   | Size:               | 2.30 ME     | — > 🖿 aai-babel                                                                                                    | Artifact Count / Size:                                                                                                    |
| — > 巙 dcaegen2-services-8.0.1-spcell-detector-3.tgz   | 3120.               | 2.30 1/10   | — > 🖿 aai-graphadmin                                                                                                    | Created:                                                                                                    |
| — > 嫩 dcaegen2-services-8.0.1-spcell-detector-4.tgz   | Created:            | 31-08-2     | — > ■ aai-modelloader                                                                                                    |                                                                                                    |
| — > 巙 dcaegen2-services-8.0.1-spcell-detector-5.tgz   | Last Modified:      | 08-12-2     | — > ■ aai-resources                                                                                                    | Package Information                                                                                                    |
| — > 巓 dcaegen2-services-8.0.1-spcell-detector-6.tgz   |                     |             | — > 🖿 aai-schema-service                                                                                                    |                                                                                                    |
| — > 孏 dcaegen2-services-8.0.1-spcell-detector-7.tgz   | Downloads:          | 95          | — > ■ aai-sparky-be                                                                                                    | Dependency Declaration                                                                                                    |
| — > 巙 dcaegen2-services-8.0.1-spcell-detector-8.tgz   | Last Downloaded By: | sa_tnap     | — > ■ aai-traversal                                                                                                    |                                                                                                    |
| — > 婵 dcaegen2-services-8.0.1-spcell-detector-new.tgz | Last Downloaded:    | 14-12-2     | — > <b>■</b> awx                                                                                                    | Virtual Repository Associations                                                                                                    |
| — > 嶟 dcaegen2-services-8.0.1-spcell-detector.tgz     |                     | 2           | -> <b>a</b> cassandra                                                                                                    |                                                                                                    |
| — > 蠑 dcaegen2-services-8.0.1.tgz                     | Remote Downloads:   | 0           | -> cds                                                                                                    | tnap-helmcharts                                                                                                    |
| — > 蠑 dcaegen2-services-8.0.2.tgz                     | Filtered ?          |             | cds-blueprints-processor                                                                                                    |                                                                                                    |
| — > '藥 dcaemod-7.0.0.tgz                              | Package Information |             | cas-blueprints-processor      cds-command-executor                                                                                                    | Included Repositories                                                                                                    |

# Dependies (first try)

Collapse source

tnap2.vaml

tnap1.vaml

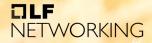

LFN Developer & Testing Forum

Collapse source

| tnapi | yamı • Collapse source                               | tnapz | .yamı Collapse source                                | maps | s.yamı Collapse source                               |
|-------|------------------------------------------------------|-------|------------------------------------------------------|------|------------------------------------------------------|
| 1     | preconfiguredHelmRepos:                              | 1     | preconfiguredHelmRepos:                              | 1    | preconfiguredHelmRepos:                              |
| 2     | - moveon                                             | 2     | - moveon                                             | 2    | - moveon                                             |
| 3     |                                                      | 3     |                                                      | 3    |                                                      |
| 4     | namespaces:                                          | 4     | namespaces:                                          | 4    | namespaces:                                          |
| 5     | infra-components:                                    | 5     | infra-components:                                    | 5    | infra-components:                                    |
| 6     | kube-system:                                         | 6     | kube-system:                                         | 6    | kube-system:                                         |
| 7     | onap:                                                | 7     | onap:                                                | 7    | onap:                                                |
| 8     |                                                      | 8     |                                                      | 8    |                                                      |
| 9     | apps:                                                | 9     |                                                      | 9    |                                                      |
| 10    | aai:                                                 | 10    | apps:                                                | 10   | apps:                                                |
| 11    | namespace: onap                                      | 11    | nbi:                                                 | 11   | dcaegen2:                                            |
| 12    | enabled: true                                        | 12    | namespace: onap                                      | 12   | namespace: onap                                      |
| 13    | <pre>chart: moveon/aai</pre>                         | 13    | enabled: true                                        | 13   | enabled: true                                        |
| 14    | version: 7.0.0                                       | 14    | <pre>chart: moveon/nbi</pre>                         | 14   | <pre>chart: moveon/dcaegen2</pre>                    |
| 15    | priority: -99                                        | 15    | version: 7.0.0                                       | 15   | version: 7.0.0                                       |
| 16    | <pre>valuesFiles: ["values/onap.yaml","values/</pre> | 16    | priority: -95                                        | 16   | <pre>valuesFiles: ["values/onap.yaml","values/</pre> |
| 17    | #dont need anything                                  | 17    | <pre>valuesFiles: ["values/onap.yaml","values/</pre> | 17   | #dependency on CONSUL, POLICY, SDC                   |
| 18    | aaf:                                                 | 18    | #require AAF, AAI                                    | 18   | dcaemod:                                             |
| 19    | namespace: onap                                      | 19    | clamp:                                               | 19   | namespace: onap                                      |
| 20    | enabled: true                                        | 20    | namespace: onap                                      | 20   | enabled: true                                        |
| 21    | <pre>chart: moveon/aaf</pre>                         | 21    | enabled: true                                        | 21   | <pre>chart: moveon/dcaemod</pre>                     |
| 22    | version: 7.0.0                                       | 22    | <pre>chart: moveon/clamp</pre>                       | 22   | version: 7.0.0                                       |
| 23    | priority: -99                                        | 23    | version: 7.0.0                                       | 23   | <pre>valuesFiles: ["values/onap.yaml","values/</pre> |
| 24    | <pre>valuesFiles: ["values/onap.yaml","values/</pre> | 24    | priority: -95                                        | 24   | sdnc:                                                |
| 25    | #dont need anything                                  | 25    | <pre>valuesFiles: ["values/onap.yaml","values/</pre> | 25   | namespace: onap                                      |
| 26    | alpolicymanagement:                                  | 26    | <pre>#require AAF</pre>                              | 26   | enabled: false                                       |
| 27    | namespace: onap                                      | 27    | dmaap:                                               | 27   | <pre>chart: moveon/sdnc</pre>                        |
| 28    | enabled: true                                        | 28    | namespace: onap                                      | 28   | version: 7.0.0                                       |
| 29    | <pre>chart: moveon/alpolicymanagement</pre>          | 29    | enabled: true                                        | 29   | <pre>valuesFiles: ["values/onap.yaml","values/</pre> |
| 30    | version: 7.0.0                                       | 30    | <pre>chart: moveon/dmaap</pre>                       | 30   | cds:                                                 |
| 31    | <pre>valuesFiles: ["values/onap.yaml","values/</pre> | 31    | version: 7.0.0                                       | 31   | namespace: onap                                      |
| 32    | priority: -90                                        | 32    | <pre>valuesFiles: ["values/onap.vaml","values/</pre> | 32   | enabled: true                                        |

Collapse source

tnap3.vaml

#### Dependencies (now In Argo)

31

valuesFiles: ["values/onap.yaml", "values

priority: -90

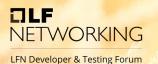

| 177                                                    |                                                                                                    |                                                                                                    |                              |                                                                                       |
|--------------------------------------------------------|----------------------------------------------------------------------------------------------------|----------------------------------------------------------------------------------------------------|------------------------------|---------------------------------------------------------------------------------------|
| tnap1                                                  | yaml ~ Collapse source                                                                                                    | tnap2.yaml                                                                                           | ~ Collapse source            | #napONAP3                                                                             |
| # 1 (2                                                 | ONAPdredHelmRepos: - moveon - 90 - contrib namespaces: - 90ra-compopiliatform - 90° - aaf                                                                                                    | # 10NAP2redHelmRepos 2 - moveon -70 - nbi namespaces: -70 infra-dmaaap kube-system: -70 onap: policy |                              | 1 - 5 0 nfig<br>2 - 5 0 pace<br>3 - 5 0 pace<br>5 - 5 0 e-sy<br>7 onap:<br>8 - 5 0    |
| 9 10 11 12 13 14 15 16 17 18 19                        | -90 aai -90 aai -90 aai -90 aai -90 aai -90 aai -90 aai -90 management -90 msb -90 msb                                                                                                    |                                                                                                    | ues/onap.yaml","values/      | 9 10 5 0 11 12 5 0 0 12 5 0 0 0 14 15 0 0 0 14 15 0 0 0 0 0 0 0 0 0 0 0 0 0 0 0 0 0 0 |
| • 20 . 21 . 22 . 23 . 24 . 25 . 26 . 27 . 28 . 29 . 30 | - 9 Chabled: multicloud chart: moveon/aaf version: 7.0.0 priority: -99 valuesFiles: ["values/onap.yaml", "values #dont need anything alpolicymanagement: namespace: onap enabled: true chart: moveon/alpolicymanagement version: 7.0.0 | <ul><li>prio 2 - not ir</li><li>prio 0 - very i</li><li>prio -1 - VER\</li></ul>                     | ans in this case is mportant | s deployed fi                                                                         |

 Collapse source dcaegen2 sdnc -components: s<del>ys</del>tem**dcaegen2-serv**i dcaemod holmes t: moveon/dcaegen2 ion: 7.0.0 GATEWAY, POLGY, CAN) api-gateway

ne negative number gets, t irst!

#### The rocky upgrade path from 8.0.1 to 9.0.0 NETWORKING

LFN Developer & Testing Forum

 This is a demo (kind of), but in our Confluence... 99

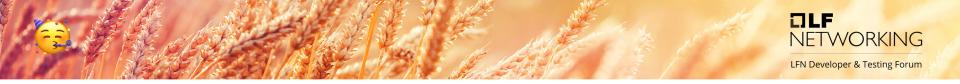

#### Thanks!

Questions? 999

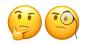